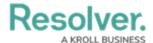

## **Important Notes About This Guide**

Last Modified on 02/24/2025 4:01 pm EST

This guide provides instructions on using Connect, along with its connectors.

For more information on installing the connectors, see the following guides:

- Lenel OnGuard Connector Installation Guide
- Software House C-Cure Connector Installation Guide

For information on creating a Connect enabled account, locations and indoor locations, and templates, see the Dispatch Administrator's Guide.